### **DAFTAR ISI**

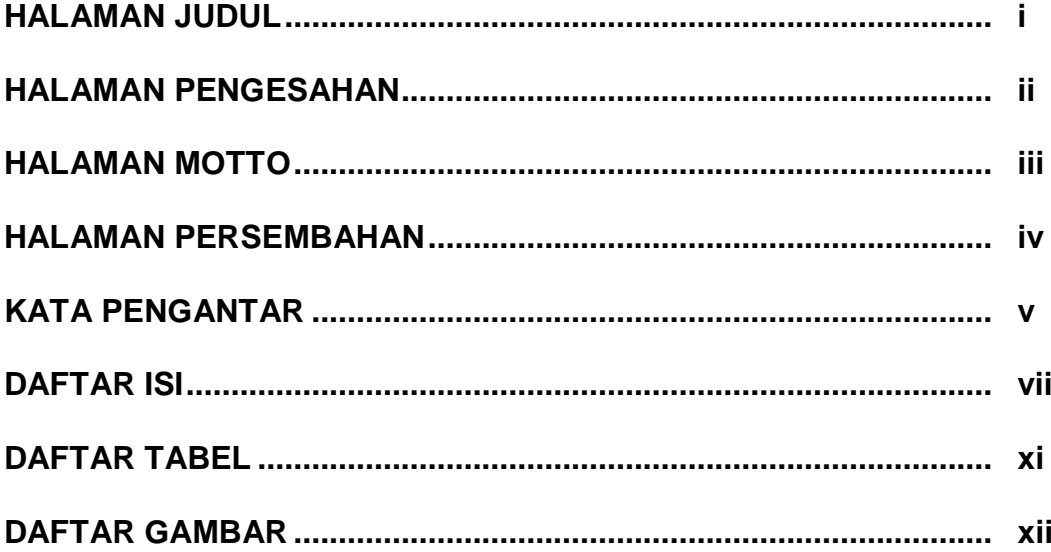

#### **BABI**

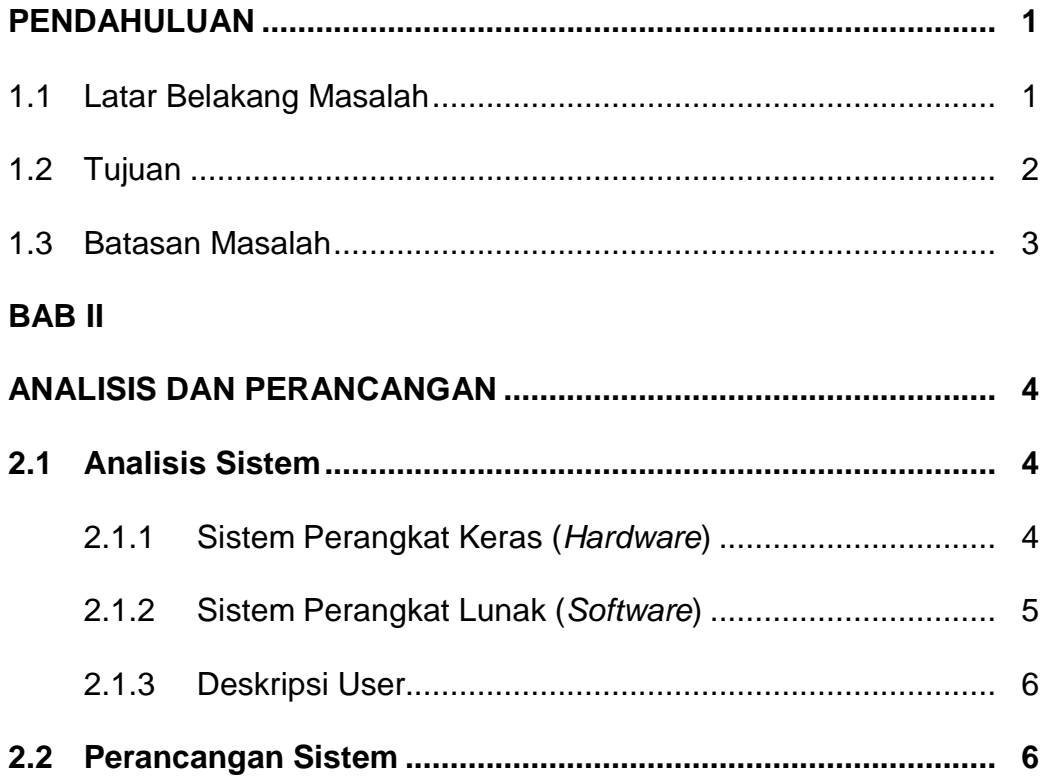

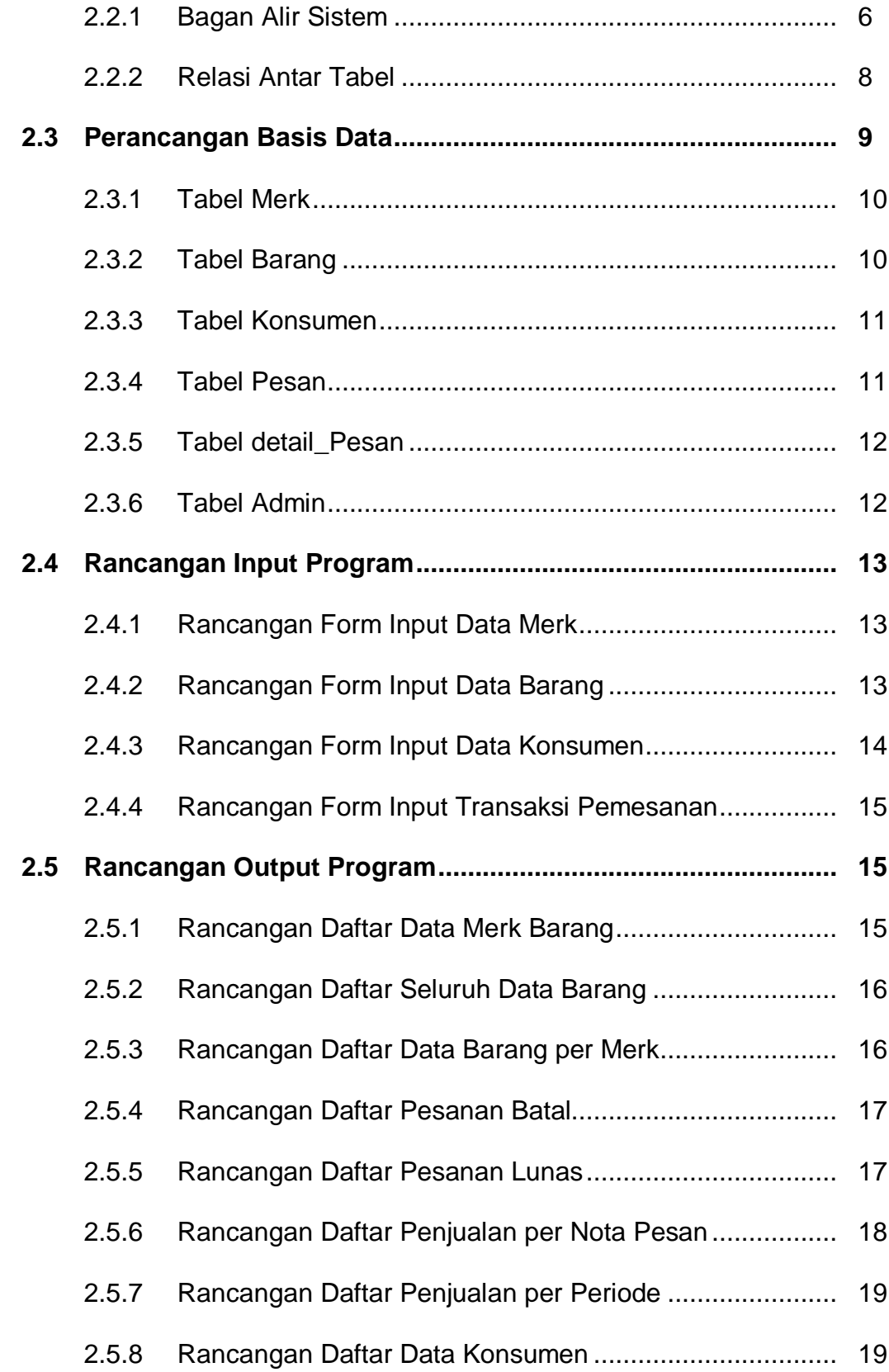

# **BAB III**

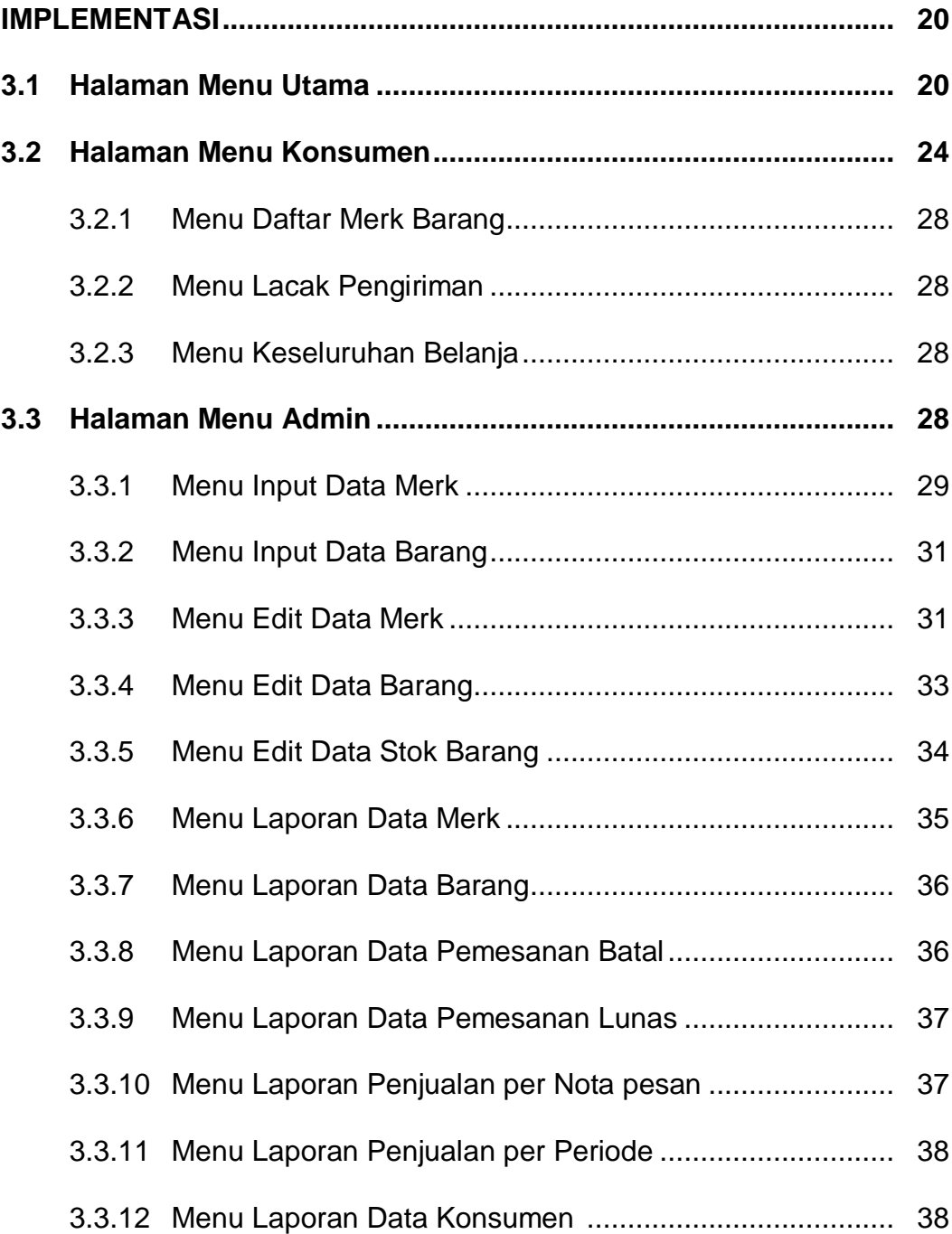

# **BAB IV**

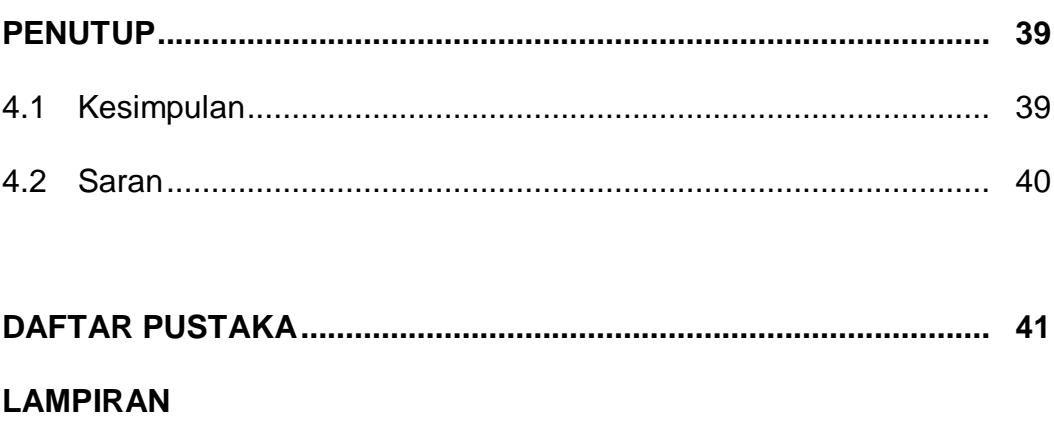

### **DAFTAR TABEL**

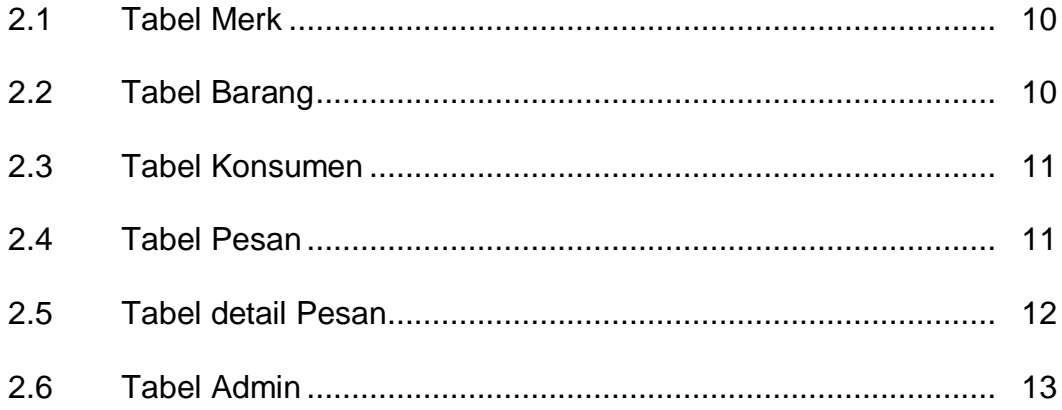

# **DAFTAR GAMBAR**

### **BAB II**

### **ANALISIS DAN PERANCANGAN**

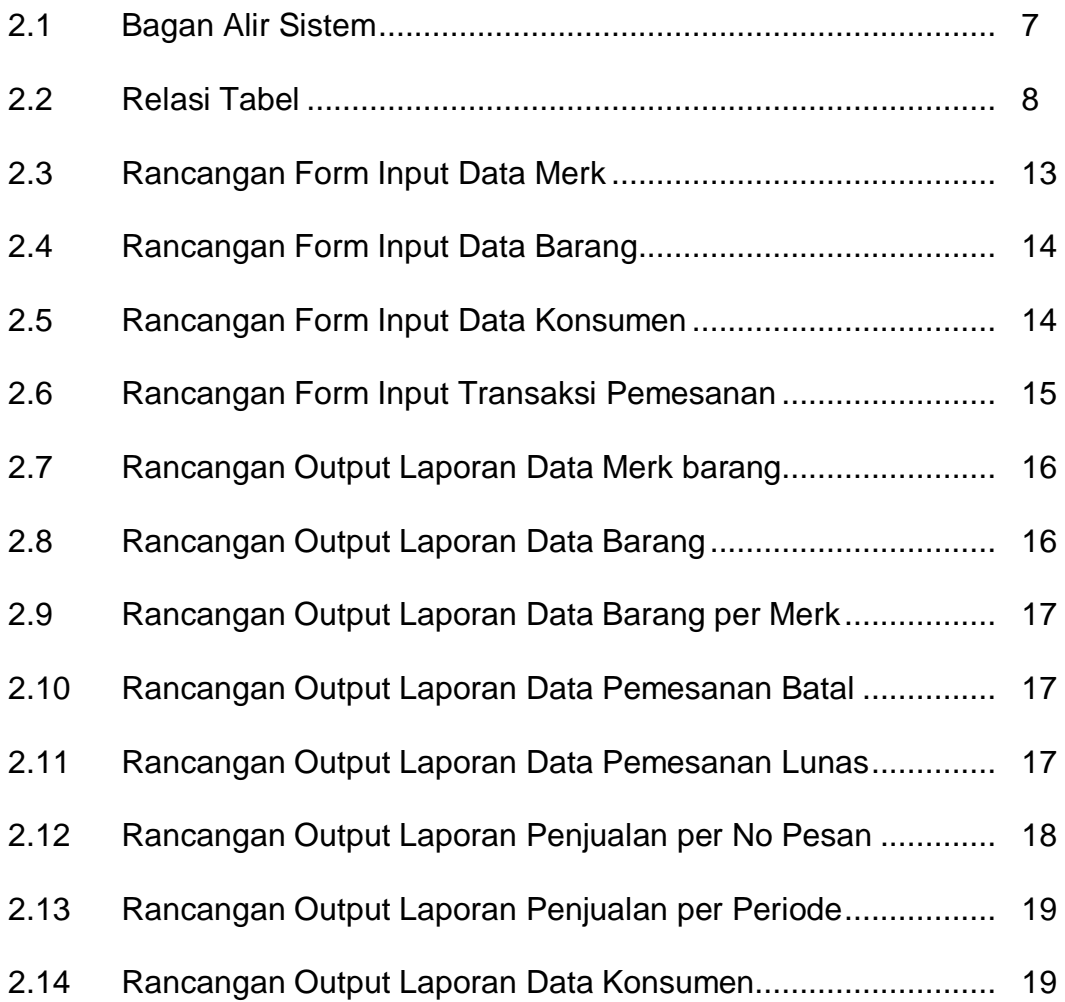

#### **BAB III**

### **IMPLEMENTASI**

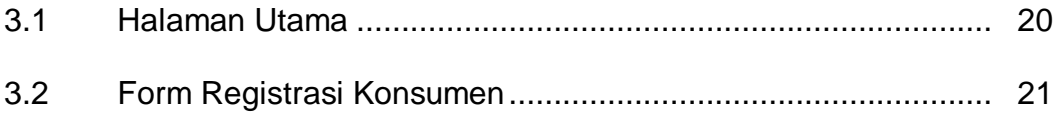

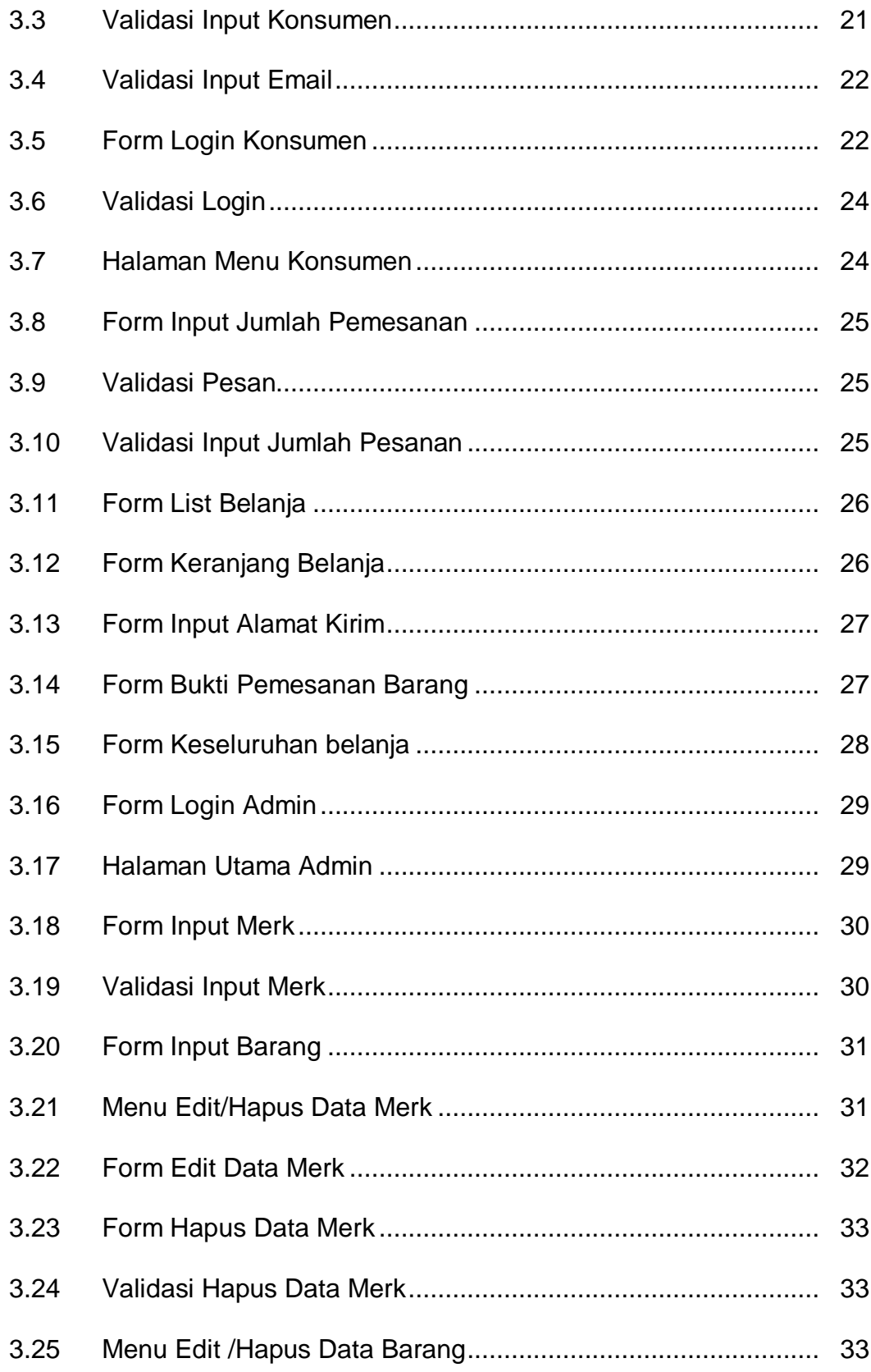

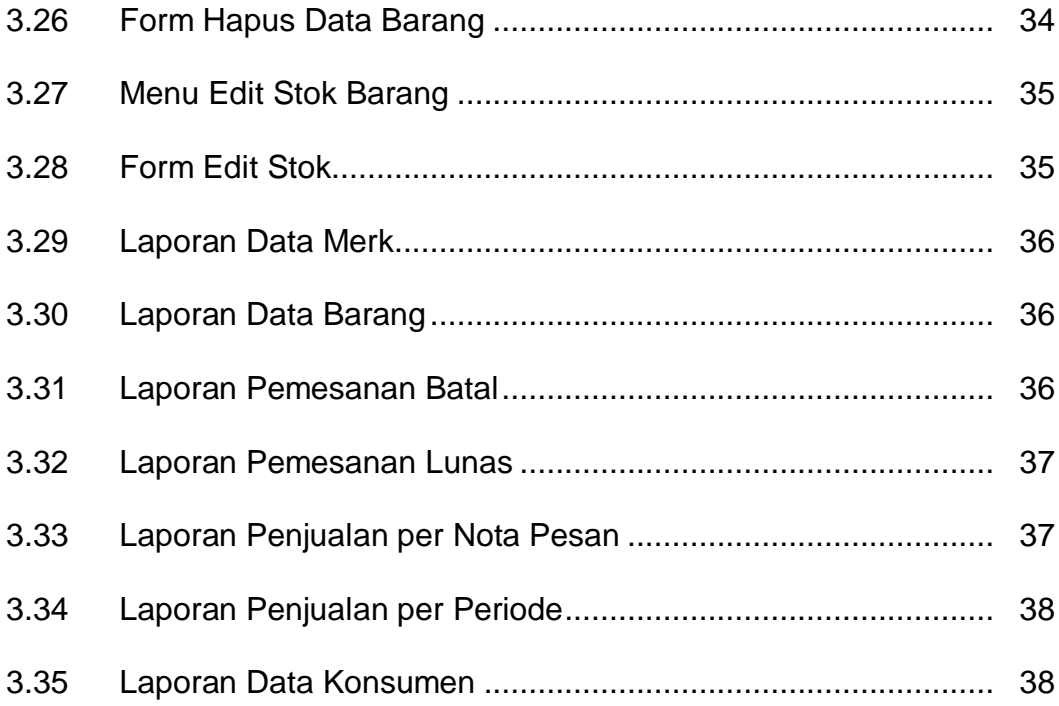